## Verksamhetsberättelse för 2022

Styrelsen för Svenska australian shepherdklubben (SASK) avger härmed följande verksamhetsberättelse för verksamhetsåret 2022.

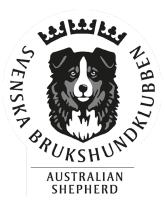

#### **Styrelse**

Styrelsen har sedan föregående årsmöte haft följande sammansättning:

Ordförande: Carina Lindström Vice ordförande: Alexandra Persson

Sekreterare: Tina Sperring Kassör: Cecilia Risvall

Ledamot: Jenny Nyberg - avgick 30 juli 2022

Ledamot: Robin Yourell Högberg

Ledamot: Lotta Wallander

Ledamot: Agnetha Andersson - suppleant till 20 juli 2022

Suppleant: Jenny Naarttijärvi

#### Revisorer

Ordinarie har varit Ingela Bergare och Ewa Carlefred Suppleant har varit Camilla Appelgren

#### Valberedning

Emma Sandfjord (sammankallande) samt Maria Romner och Katja Wolters

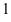

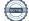

## 1. Inledning

2022 ett år som börjar återgå till det normala efter pandemin med tävlingar, träningar och utställningar. Årsmötet var digitalt i mars i och med de restriktioner som fanns men det fungerade bra. Vi har under året genomfört rasmästerskap i lydnad och vallning samt en rasspecial i Borås. Vallningsgruppen har även genomfört flera vallanlagsprov och träningshelger.

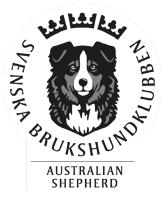

För oss som nationell klubb är arrangemangen viktiga: för att följa rasens utveckling, socialt genom att medlemmar träffas och för styrelsen att diskutera och byta åsikter med medlemmarna.

Under året har Jenny Nyberg tyvärr behövt lämna styrelsen på grund av personliga skäl.

## 2. Årsmöte och styrelsemöten

Utöver det digitala årsmötet den 6 mars har styrelsen har haft 12 protokollförda styrelsemöten under året. Mellan de digitala sammanträdena har kontakt upprätthållits via telefon, e-post och messenger.

## 3. Medlemsstatistik

Totala antalet medlemmar i klubben den 31/12 2022 var 804 st (800st 2021)

Medlemsantalet fördelar sig enligt följande (siffror inom parentes från 2021):

Ordinarie: 728 (721) Familj: 26 (23)

Ungdom: 48 (52) Utland: 0 (0)

Hedersmedlemmar: 4 (4)

När SKK skickar oss uppdaterade listor på nyregistrerade aussieägare, får dessa också ett mejlutskick med info om rasklubben. Runt årsskiftet påminns även uppfödare om värdet att medverka på uppfödarlistan följande år.

## 4. Ekonomi

Verksamhetens intäkter har uppgått till 157 867 kr och kostnaderna till 188 792 kr, dvs ett underskott med 30 925 kr. Jämfört med 2021 har resultatet minskat med 85 509 kr. Klubben har en fortsatt stabil likviditet och hade 324 731 kr på bankkontot 31 december. Detta beror främst på att det har blivit ett antal aktiviteter efter pandemiåren som inte har varit under varken 2020 eller 2021 därtill har vi återgått till att ge ut tidningen i fysisk form. Vi har fortsatt utrymme för utveckling av rasklubben och aktiviteter för medlemmarna.

Styrelsen föreslår att resultatet balanseras till ny räkning.

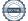

# 5. Deltagande på möten, konferenser och utbildningar

SASK har deltagit vid:

- 6 februari, SBKs organisationskonferens, digitalt genomfört
- 7-8 maj, SBKs Kongress
- 5-6 nov, avel och hälsas seminarium om hundhälsa
- 4-5 feb, Avelsfunktionsnärsutbildning
- 12-13 nov, SKK avelskonferens
- 25-26 nov, RAS/RUS konferens
- En majoritet av dialogmötena mellan FS, distrikt och rasklubb
- En majoritet av rasklubbarnas gemensamma möten, RASK

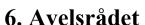

Avelsrådet har bestått av: Lena Stangvik, Jennie Blomgren, Robin Yourell Högberg, Monica Henriksson, Liz Knutsson samt illustrationer av Jessica Pilhede.

En kullstatistiklista tas sedan 2017 fram över samtliga valpkullar födda under året före. Den omfattar kennel, avelsdjur, MH, ögonlysning och röntgen, arbetsmeriter mm och där de som uppnått rasklubbens två valphänvisningsnivåer (grundläggande alt. samtliga) markeras. Några huvudresultat från kullstatistiken från 2021:

- 24,3 procent av hundarna registrerade år 2021 uppfyller SASK:s grundläggande krav (jämfört med 24,5 procen föregående år) och 14,8 procent uppfyller SASK:s samtliga krav (jämfört med 7,5% föregående år).
- Under 2021 registrerades 115 kullar.

Jennie Blomgren tog fram kullstatistiklistan för 2021.

#### Områden som Avelsrådet arbetat med:

Det stora arbete som varit under 2022 har varit arbetet med RAS, de har tagit i anspråk i princip samtliga möten för rådet.

Utöver RAS har vi arbetat med:

- Fortlöpande svarat på frågor om avel, valpar, hälsa etc.
- Valphänvisningskrav kopplat till RAS
- Hanhundslistan diskussioner hur vi kan göra att fler vill synas där.
- Ett webbinarium om ögonsjukdomar
- Uppdatering av information på hemsida
- Genomfört 5st exteriörbeskrivningar

3

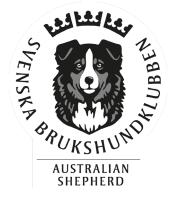

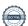

• 1st MH i samarbete med Värmdö BK

#### Konferenser som rådet har deltagit på:

- SKK Avelskonferens 2022
- RAS/RUS konferens

#### **Utbildningar:**

• Liz Knutsson har genomgått utbildning till avelsfunktionär.

## 6.1 Statistik uppfödarlista

31/12 2022 fanns det 26 uppfödare på listan.

#### 7. Hälsa

## 7.1 Mentalbeskrivningar/Mentaltester

SASK har inte haft möjlighet att arrangerat några egna MHn eller MTn under året.

## 7.2 Exteriörbeskrivningar

SASK har haft 5st exteriörbeskrivningar under året. Styrelsen och avelsrådet har även arbetat med att samla in alla exteriörbeskrivningsprotokoll så att dessa kan läggas in i lathunden.

#### 7.3 Lathunden

Vi började 2022 med lite oklarheter vilka licenser som fanns ute men efter ett omtag med SBK så har vi nu fungerande licenser till de som behöver ha tillgång till en.

Programmet är fortsatt relativt svårjobbat då man under 2022 inte gjort några stora uppdateringar av programvaran. Under 2022 har vi fått en mall för att kunna ladda in exteriörbeskrivningsprotokoll och har påbörjat ett arbete att samla in protokollen för att sedan kunna ladda upp dessa.

## 7.4 Förteckning över hundar som diagnostiserats med epilepsi Listan som finns på hemsidan har under året utökats med 4 hundar.

## 8. Tävlingar

## 8.1 Årets aussie 2021 slås ihop med 2022

Tävlingssäsongen 2021 var förkortad och styrelsen beslutade därför att slå ihop årets aussie 2021 med 2022. Möjligheten att skicka in resultat öppnade 1 januari och stängde 2 februari.

4

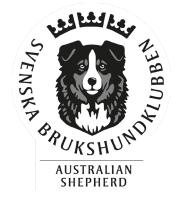

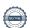

### 8.2 Rasmästerskap

På grund av en eftersläpning i planeringen efter pandemin och ny styrelse så fanns det inte tid att hinna arrangera alla RM som vi hade hoppats på. De RM som dock kunde genomföras var Rasspecialen, rasmästerskap i vallning och rasmästerskap i lydnad.

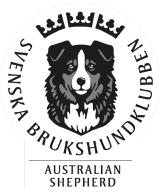

**Rasspecialen** arrangerades i samband med Södra Älvsborgs kennelklubbs utställning i Borås den 3 juli. Domare var Benny Blidh von Schedvin.

På grund av kort tid att arrangera eventet så valde vi att bara ha med officiella klasser, det vill säga valpklassen ströks. Det var en mycket regnig dag men ändå få strykningar. I de officiella klasserna deltog 14 tikar och 14 hanar. På grund av regnet så var det i stort sett bara tävlande intill ringen.

I år delades det även ut ett specialpris för "domarens val" baserat på färg. Fyra vackra keramikhundar delades ut efter utställningen var klar och det var ett roligt extra inslag i utställningen. En hund var sponsrad av SASK och de andra tre var sponsrade av Malin Persson.

Rasmästerskapet i vallning arrangerades på Krokstorps lantbruk i Olofstorp den 17 september. och hade 11 starter fördelat i Advanced, Open och Started. I Advanced startade fyra ekipage, i Open två ekipage och i Started fem ekipage. Det var en solig dag som även lockade en del utomstående besökare till publiken.

**Rasmästerskapet i lydnad** hölls på Tjörns brukshundsklubb den 25 september. Det var en dag med sol och växlande moln och det blev även en skara med besökare som kom för att titta. I startfältet var det fyra ekipage i Startklass, nio ekipage i Klass 1, tre ekipage i Klass 2 och ett ekipage i Klass 3.

## 8.3 Arrangemangskommittén

SASK vill årligen erbjuda rasmästerskap inom de grenar som nämns under punkt 8.2. Genom Arrangemangskommittén vill vi bygga upp en gemensam kunskapsbas, som vi kan dela med oss av mellan de olika grenarna. Vi tror också på att sprida uppdragen inom SASK på flera personer, dvs personer utanför styrelsen. I det här fallet vill vi engagera personer som tycker om att jobba med arrangemang men inte nödvändigtvis att sitta i möten en gång i månaden.

Tyvärr har vi inte haft några medlemmar i kommitten under året men har aktivt försökt att rekrytera medlemmar att delta.

5

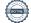

## 9. Övriga aktiviteter

## 9.1 Läger

Inga läger har genomförts.

## 9.2 Vallningskommittén

Gruppen har bestått av: Lena Stangvik, Harriet Ingholm och Anna Brinning.

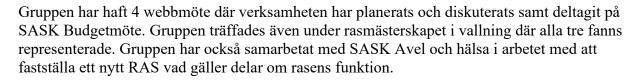

AUSTRALIAN **SHEPHERD** 

Ett dokument om vallning har tagits fram och finns att läsa på SASK hemsida. Dokumentet finns även bifogat till denna verksamhetsberättelse.

Gruppen har även reviderat anvisningar för rasmästerskapet där tanken inledningsvis var att variera mellan tre olika prövningsordningar; ASCA, FCI Traditional style samt FCI Collecting style. Eftersom Australian Shepherd enligt regelverket inte får starta FCI Collecting style, där enbart Border Collie är tillåtna, har gruppen valt att stryka det. Motiveringen är att gruppen inte finner anledning att arrangera rasmästerskap i en tävlingsform rasen inte enligt regelverket får starta i. Om FCI Collecting Style ska ersättas av annan variant som skapas av rasklubben överlåter vi till kommande vallningskommitté att arbeta med.

#### Verksamhet 2022

9 deltagare NHAT 30 april Färlöv

Träning på Lerkulan 12-13 november 6 deltagare

Rasmästerskap i samband med ASCA-prov 17 september 12 starter

Ett planerat första officiellt vallarbetsprov (HWT) med SASK som arrangör med en inledande träningsdag 28-29 maj på Fäboda Gård fick ställas in p.g.a. för få anmälningar.

Verksamheten har varit mindre i år jämfört med föregående år detta bland annat för att vi inte lyckats fylla kurser och clinics.

Rasmästerskapet arrangerades Krokstorps lantbruk i Olofstorp i närheten av Göteborg den 17 september i samarbete med Scandwasc som upplåt ett av lördagens två provtillfällen till att utgöra rasmästerskap mot ekonomisk ersättning från SASK. I planering och beslut i samarbetet SASK-Scandwasc deltog inte Anna Brinning p.g.a egen medverkan även i Scandwascs styrelse.

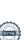

Resultaten från RM blev genom samarbetet officiella enligt ASCA och deltagarna kunde få sina resultat registrerade för framtida titlar m.m. inom ASCA.

Arrangemang har utvärderats via ett webbformulär som deltagare fått sig tillsänt i efterhand. När det gäller RM inkom endast ett fåtal svar med varierande innehåll men själva rasmästerskapsdelen fick positiva synpunkter med lite förslag om möjliga förbättringar.

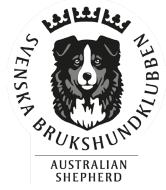

Synpunkter som rörde genomförande av provtillfällen samt tillhörande delar har skickats vidare till Scandwasc och diskuterats med dem. Kursen på Lerkulan i november fick 5/5 som helhetsintryck med mycket positiva synpunkter.

Vallningskommitténs medlemmar 2022 har i slutet av verksamhetsåret valt att avgå.

## 9.4 Uppfödarträffar

På årsmötet i mars 2020 efterlystes uppfödarträffar. Detta är något som dessvärre inte kunnat genomföras fysiskt det senaste tre åren på grund av rådande pandemi.

## 9.5 ASCA-registreringar

Styrelsen och avelsrådet har under senaste åren arbetat med möjligheten att få registrera stamtavlor för ASCA registrerade importer. Avelskommittén i SKK har under året utträtt möjligheterna att lägga in härstamning från hundar med stamtavla från klubbar som inte är anslutna till FCI. Frågan berör fler raser än Australian Shepherd. De planerar att införa ett X-register där exempelvis hundar som saknar tre generationers FCI-erkänd stamtavla kommer kunna registreras. De har inte meddelat när lansering sker utan det är en pågående diskussion med SKKs IT-avdelning. Utvecklingen följs via avelskommitténs protokoll på SKKs hemsida.

## 10. PR/INFO

#### 10.1 Hemsidan

Sidan har uppdaterats framför allt med information på undersidan Aktuellt. Rasklubbens hemsida har under året haft ca 5500 sidvisningar. SBK har tagit fram en ny hemsida och en gemensam struktur för hela organisationen men vi har under året i samråd med vår webmaster beslutat att vi inte kommer att byta till den portalen då vi skulle förlora många viktiga funktioner.

Vi har framför allt haft stor hjälp av webmaster Henrik Danielsson i detta arbete.

## 10.2 PR-material och trycksaker

Varje år delar klubben ut diplom till hundar som under året erövrat en SKK championtitel eller fått titeln KORAD, 2022 utdelades 2 diplom (6 stycken 2021). Det har skickats ut 11 diplom för genomfört MH (11 stycken 2021).

7

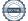

Klubben har under året fortsatt haft möjligheten att beställa kläder med vår logga på via Prima4you. De t-shirts, pannband och mössor som tryckts upp har getts till engagerade i klubben, de som stått i monter samt sålts på Stockholms hundmässa.

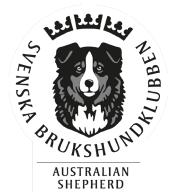

#### 10.3 Mässor och evenemang

- My dog inställt på grund av pandemin.
- Stockholm hundmässa 10-11 december. Rasklubbsmontern var bemannad 8.30-17 båda dagarna av 11 personer uppdelat på 3 pass per dag och ett gäng glada hundar. Montern var välbesökt och rasklubben fick många bra frågor.

## 10.4 Aussietidningen

Redaktörer och formgivare har varit Anne-Christine Stareborn, Åsa Hemberg och Elin Selin. Ansvarig utgivare har varit Carina Lindström.

Under 2022 har tidningen utkommit med 4 nummer.

Innehåll i tidningen per nummer:

- 1. Tema Tjänstehund. Tryckt upplaga, 24 sidor.
- 2. Tema Resa med aussie. Tryckt upplaga, 24 sidor.
- 3. Tema Clown. Tryckt upplaga 24 sidor.
- 4. Tema Rasmästerskap. Tryckt upplaga 24 sidor.

## 10.5 Nya medlemmar i SASK

Alla nya medlemmar får ett välkomstbrev, tillsammans med sitt medlemsbevis och senaste numret av Aussietidningen. Medlemsansvarig har varit Monica Gahlin.

Vi har mejlat ut ett brev till nya valpköpare vid de tillfällen som SKK skickat uppdateringar om nyregistrerade aussieägare. I brevet presenterar vi klubben, vårt arbete för rasen och vikten av att vara medlem i klubben. Tina Sperring har varit ansvarig.

#### 10.6 Facebook

Klubbens officiella Facebook-sida hade 31 december 2022 över 1000 följare samt över 900 gilla markeringar. Klubbens officiella facebook-grupp hade 31 december 2022 över 5700 följare (ca 5000 2021). Sidan används för att publicera information som även delas i facebook gruppen. Det är även möjligt för medlemmar att publicera inlägg i facebookgruppen.

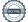

Klubben har även en grupp för rasens uppfödare med över 180 medlemmar (170 stycken 2021).

## 10.7 Instagramkonto

Föreningen har ett Instagramkonto under namnet SASKofficial med över 800 följare 31 december 2022 (700 2021). Tidningen har beviljats inloggningsuppgifter till Instagramkontot och kommer att bidra med bilder och viktig information rörande klubben.

#### Tack!

Styrelsen vill tacka alla som på olika sätt bidragit till verksamhetens genomförande och utveckling. Vi vill också framföra vårt tack för förtroendet under det gångna året och önskar den nya styrelsen stort lycka till.

#### Se digital signering nedan

Ordförande: Carina Lindström Vice ordförande: Alexandra Persson

Kassör: Cecilia Risvall

Sekreterare: *Tina Sperring* 

Ledamot: Lotta Wallander

Ledamot: Robin Yourell Högberg

Ledamot: Agnetha Andersson

9

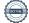

## Verifikat

Transaktion 09222115557487597489

#### Dokument

#### Verksamhetsberättelse 2022

Huvuddokument

9 sidor

Startades 2023-02-21 19:02:42 CET (+0100) av Reduca eSign (Re)

Färdigställt 2023-02-21 22:09:51 CET (+0100)

#### Initierare

#### Reduca eSign (Re)

reduca-esign@reduca.se

#### Signerande parter

#### Tina Sperring (TS)

sekreterare@sask.nu

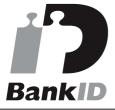

Namnet som returnerades från svenskt BankID var "TINA SPERRING"

Signerade 2023-02-21 22:05:14 CET (+0100)

## Carina Lindström (CL)

Carina@sask.nu

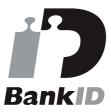

Namnet som returnerades från svenskt BankID var "CARINA LINDSTRÖM"

Signerade 2023-02-21 22:01:48 CET (+0100)

#### Lotta Wallander (LW)

Lotta@sask.nu

#### Alexandra Persson (AP)

Alexandra@sask.nu

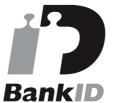

Namnet som returnerades från svenskt BankID var "ALEXANDRA PERSSON"

Signerade 2023-02-21 22:09:51 CET (+0100)

#### Cecilia Risvall (CR)

Cecilia@sask.nu

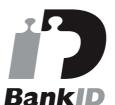

Namnet som returnerades från svenskt BankID var "Laila Cecilia Risvall"

Signerade 2023-02-21 19:05:22 CET (+0100)

#### Agnetha Andersson (AA)

Agnetha@sask.nu

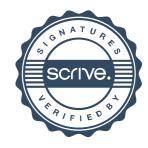

## Verifikat

Transaktion 09222115557487597489

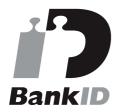

Namnet som returnerades från svenskt BankID var "LOTTA WALLANDER" Signerade 2023-02-21 19:04:05 CET (+0100)

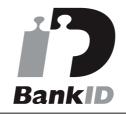

Namnet som returnerades från svenskt BankID var "AGNETHA ANDERSSON" Signerade 2023-02-21 20:48:51 CET (+0100)

Robin Yourell Högberg (RYH)

Robin@sask.nu

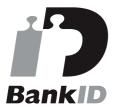

Namnet som returnerades från svenskt BankID var "ROBIN YOURELL HÖGBERG" Signerade 2023-02-21 19:04:06 CET (+0100)

Detta verifikat är utfärdat av Scrive. Information i kursiv stil är säkert verifierad av Scrive. Se de dolda bilagorna för mer information/bevis om detta dokument. Använd en PDF-läsare som t ex Adobe Reader som kan visa dolda bilagor för att se bilagorna. Observera att om dokumentet skrivs ut kan inte integriteten i papperskopian bevisas enligt nedan och att en vanlig papperutskrift saknar innehållet i de dolda bilagorna. Den digitala signaturen (elektroniska förseglingen) säkerställer att integriteten av detta dokument, inklusive de dolda bilagorna, kan bevisas matematiskt och oberoende av Scrive. För er bekvämlighet tillhandahåller Scrive även en tjänst för att kontrollera dokumentets integritet automatiskt på: https://scrive.com/verify

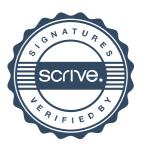